# **JSON** examples for ODL User Guides

## Internship Projects/Mentors

| Title      | Improve OpenDaylight Documentation for NETCONF, BGPCEP and OpenFlow Plugin projects to use JSON examples |
|------------|----------------------------------------------------------------------------------------------------|
| Status     | COMPLETED                                                                                                |
| Difficulty | Low                                                                                                    |

# Description

OpenDaylight user guide is extensively referred by users to understand how to interact with the controller. It details the APIs supported by different plugins and provides examples for the same. However, the user guides were originally written a few years ago and have most examples as XML payloads. Over the years though, JSON has turned into a format of choice for most developers, users to interact with such platforms. Hence, this project is to improve the documentation to include JSON examples for most widely used projects. The scope will be limited to the user guides for the following:

- NETCONF
- BGP
- PCEP
- Openflow

#### Additional Information

As examples please see the user guides here

- https://docs.opendaylight.org/en/stable-oxygen/user-quide/netconf-user-quide.html#spawning-new-netconf-connectors
- https://docs.opendaylight.org/en/stable-oxygen/user-guide/bgpcep-guide/bgp/bgp-user-guide-protocol-configuration.html
- https://docs.opendaylight.org/en/stable-oxygen/user-guide/bgpcep-guide/pcep/pcep-user-guide-active-stateful-pce.html
- https://docs.opendaylight.org/en/stable-oxygen/user-guide/openflow-plugin-project-user-guide.html#end-to-end-flows

## **Learning Objectives**

- Introduction to open source culture and collaboration tools
- Documentation lifecycle of open source projects
- Networking opportunities
- Documentation tools like rst, tox, sphynx

#### **Expected Outcome**

· Updated documentation rst files checked into the correseponding git repositories

#### Relation to LF Networking

OpenDaylight (ODL)

#### **Education Level**

Undergraduate Level

#### Skill

- Understanding of JSON, APIs
- Usage of git, text editor like vim, web browser

## Future plans

Next step would be to extend this to other areas of the documentation like the controller, clustering, etc.

## Preferred Hours and Length of Internship

Part-time (20 hours a week for 24 weeks starting in summer and ending in fall)

## Mentor(s) Names and Contact Info

Tejas Nevrekar, Tejas Nevrekar, tejas.nevrekar@gmail.com

Luis Gomez, Luis Gomez, ecelgp@gmail.com

## Mentee(s) Names and Contact Info

Aman ., Aman, 170030039@iitdh.ac.in

Dhiraj Sharma, Dhiraj Sharma, dhiraj.8.sharma@gmail.com

#### **Project Results**

#### Results by Aman

- Gerrit Commits: BGPCEP, Controller, AAA, OVSDB, Genius
- Migrated Wiki Pages:- BGPCEP, AAA, MD-SAL, Infrastructure Utils, Daexim, JSONRPC, OVSDB, NETVIRT
- Lightening Talk Recording:

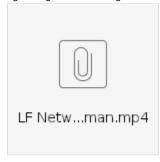

#### Results by Dhiraj Sharma:

- Merged Pull Requests: https://git.opendaylight.org/gerrit/q/dhiraj
- Migrated Wiki: Yang Tools, Integration & Test, Controller, Open Flow, Netconf
- Lightening Talk Recording:

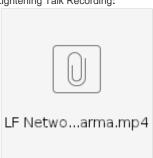

### **Final Report**

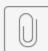

OpenDayLight\_Fi...tation\_Aman.pdf

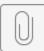

LF Networking M...plate 2020.pptx